## Exercise Series 1

1. The following table contains some functions which can be linearized by a suitable transformation. Complete the table by inserting the needed transformations of x and  $y$ , and the resulting linear forms.

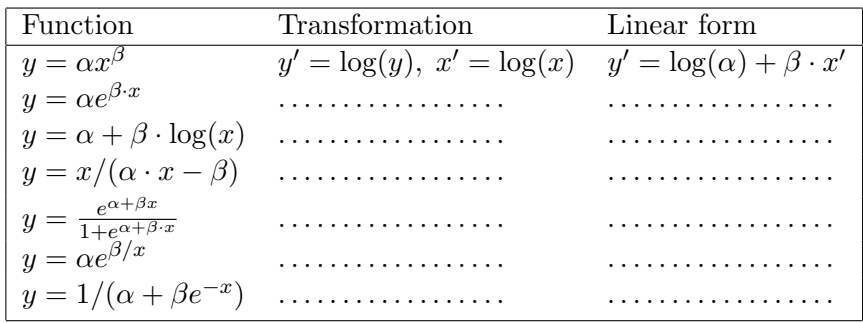

2. The behaviour of the least squares estimator can be investigated by a small simulation study. Here are the R-commands for linear regression:

```
## simple linear regression
x \leq -\text{seq}(1, 40, 1) # generates equidistant x-values
y \leq -2*x+1+5*rnorm(length(x)) # y-values=linear function(x) + error
reg \langle -\operatorname{lm}(y^*x) # fit of the linear regression
summary(reg) \qquad # output of selected results
plot(x,y) # scatter plot
abline(reg) \qquad # draws regression line
## modern smoothing
fit \langle -10 \rangle loess (y^x x) \qquad \qquadlines(predict(fit),lty=2) # draws fitted curve
txt <- c("Regression","Smooth") # vector of strings for comment
legend(2,80,txt,lty=1:2) # adds comment to plot
```
- a) Write a sequence of R-commands which randomly generates 100 times a vector of  $y$ values according to the above model with the given  $x$ -values and generates a vector of slopes of the regression lines. R-hint: help(for).
- b) Draw a histogram of the 100 estimated slopes and add the normal density of the theoretically true distribution of the slopes to the histogram. **R-hints:** Because of part d), you should use  $\text{par}(\text{mfrow}=c(1,2))$ . The histogram must be drawn with parameter freq=FALSE, so that the y-axis is suitably scaled for drawing the density. The density can be added by something like lines(seq(1.8,2.3,by=0.01),dnorm(seq(1.8,2.3,by=0.01),mean=?,sd=?)), where you have to find the correct values for mean and sd. To compute the inverse of a matrix use solve().
- c) Compute the mean and empirical standard deviation of the estimated slopes.

Computational Statistics (FS 2010)  $\qquad -\text{Exercise} \text{ Series} 1 - 2$ 

d) Repeat the simulation with a skew, non-normal error distribution. That is, replace the second line by

```
y <- 2*x+1+5*(1-rchisq(length(x), df=1))/sqrt(2)
# You may try hist(5*(1-rchisq(40, df=1))/sqrt(2))
```
# to explore the error distribution

Repeat part b) using the new slopes. Add the same normal density, which is only an asymptotic approximation to the true distribution in this setup.

- 3. The dataset airline contains the monthly number of flight passengers in the USA in the years 1949-1960.
	- a) Plot the data against time and verbally describe what you observe.
	- b) Compute the logarithms of the data and plot them against time. Comment on the differences.
	- c) Define a linear model of the form

$$
\log(y_t) = \sum_{j=1}^p \theta_j f_j(t) + \epsilon_t
$$

by choosing  $f_1(t) = t$  (linear trend in time) and by defining  $f_2, \ldots, f_{13}$  as indicator functions of the months, e.g.

$$
f_2(t) = \begin{cases} 1 & \text{if } t \text{ corresponds to a January month} \\ 0 & \text{otherwise.} \end{cases}
$$

Remark: It is not necessary to specify an intercept parameter. Why ? (optional)

d) Fit the model specified in c) and plot the fitted values and residuals against time. Do you think that the model assumptions hold?

R-hints: read data:

airline <- scan("http://stat.ethz.ch/Teaching/Datasets/airline.dat") If this is not possible at home, save the data locally and read it by:

airline <- scan("filename")

Use  $plot(airline,...)$  for a) and consider the parameter type="1" of plot for the plots. Regression fit by

reg  $\leftarrow$  lm(log(airline)  $\tilde{ }$  f1+...+fp-1)

f j must be a vector of length 144 containing the values of  $f_i(t)$ . The inclusion of  $-1$  in the lm-command prevents the fit of an intercept parameter (which would be done by default otherwise). The fj can be generated by use of rep(). For example, take a look at the result of  $c(1, rep(0,11))$ . The commands fitted(reg) and resid(reg) extract fitted values and residuals from an lm-object.

Preliminary discussion: Friday, March 5.

Deadline: Friday, March 12.